BG交易所APP下载(新版本v4.1.3)方式

1、苹果(IOS)端:

方法1: 切换到海外苹果ID,在苹果商店搜索下载即可;

 方法2: 打开此链接到浏览器,并在设备上打开设置-通用vpn与设备管理-点击信任即可

2. 安卓端:

步骤1: 打开此链接到浏览器;

步骤2:点击"备用通道2"下载(如果提示阻挡,打开飞行模式即可)

 要注意的是,在我们注册完之后,一定要进行实名认证,不然没办法使用所用服 务。

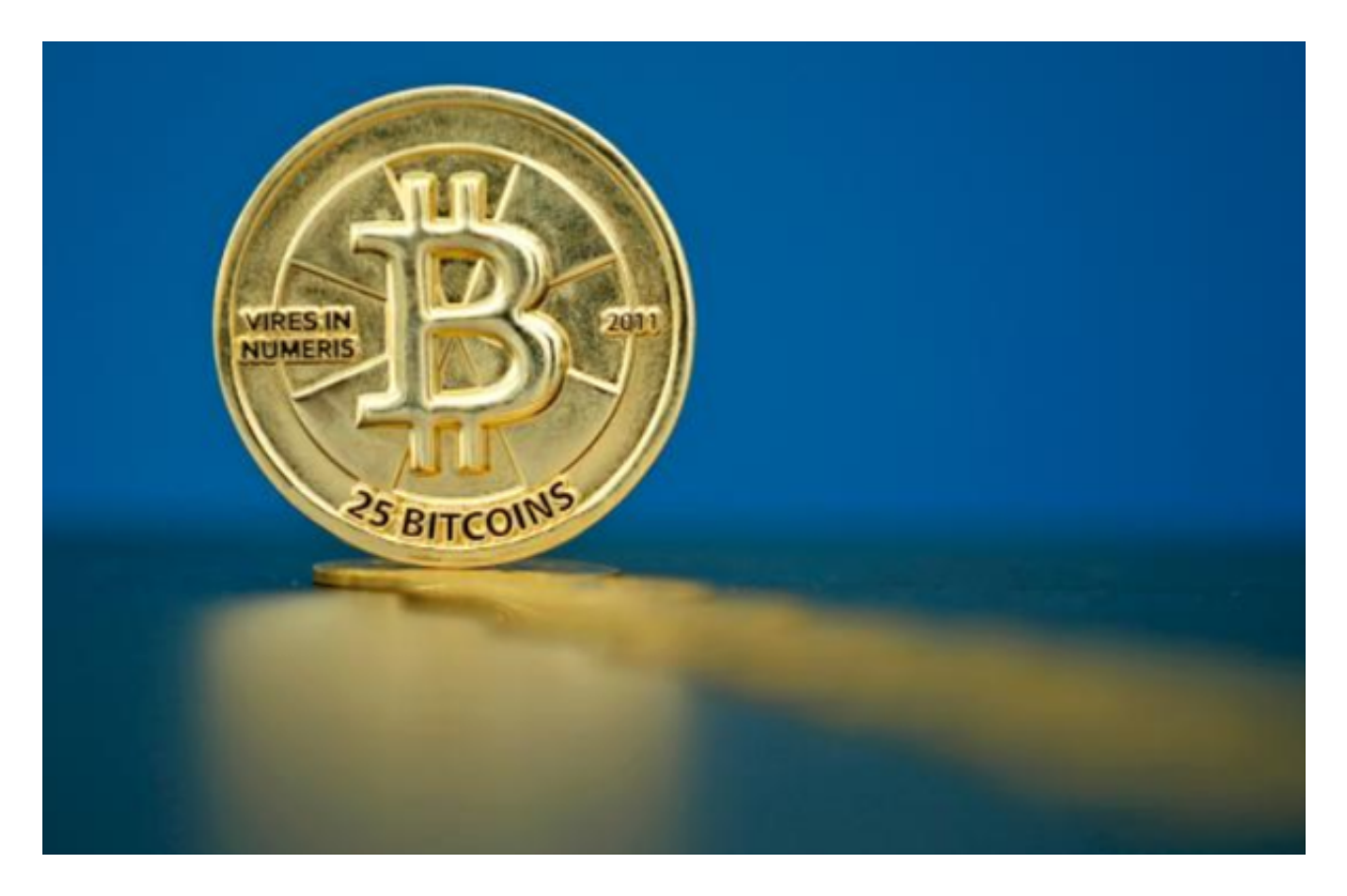

BG交易所APP交易流程

 Bitget交易平台的交易流程包括注册、充值、交易和提现四个步骤。用户需要先注 册Bitget交易平台账户,然后通过银行卡或数字货币充值到账户中,进行交易,最 后可以将交易所得的数字货币提现到自己的钱包中。在交易过程中,用户需要注意 市场行情和交易风险, 以避免损失。

BG交易所APP的多类交易工具

 Bitget交易平台提供了多种交易工具和数据分析服务,帮助用户更好地了解市场行 情和交易风险。例如,Bitget交易平台提供了K线图、深度图、交易量图等多种图 表工具,用户可以通过这些工具了解市场行情和价格变化趋势。同时,Bitget交易 平台还提供了多种数据分析服务,如交易量分析、持仓量分析等,用户可以通过这 些服务了解市场热点和交易趋势。

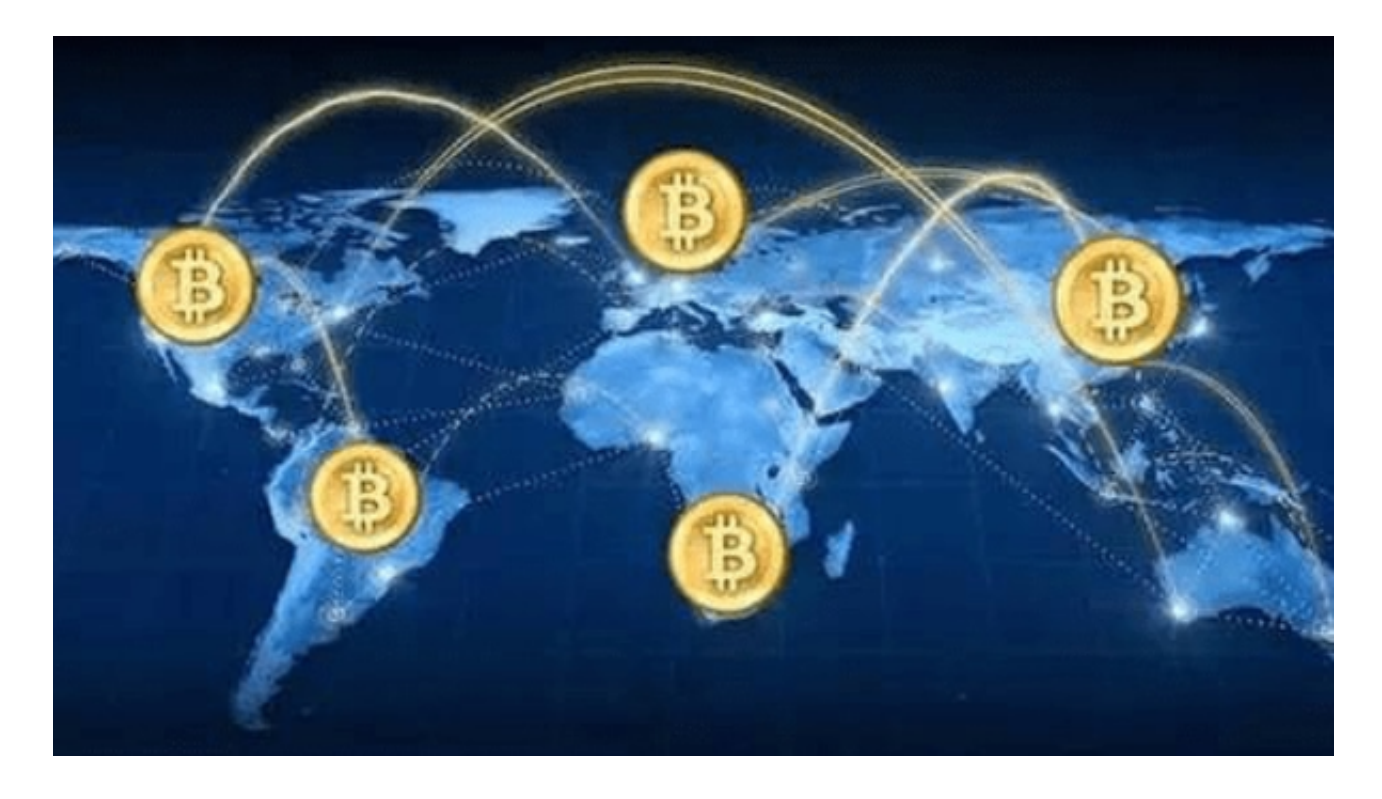

BG交易所APP的多类风险控制

 Bitget交易平台还提供了多种交易策略和风险控制措施,帮助用户更好地进行数字 货币交易。例如,Bitget交易平台提供了多种交易策略,如止盈止损、跟踪止损等 ,用户可以根据自己的需求选择适合自己的交易策略。同时,Bitget交易平台还设 置了风险控制系统,可以及时发现和处理异常交易行为,保障用户的资金安全。

BG交易所APP的严格审核

 资金安全是交易所最大的安全难题之一。Bitget交易平台通过多种手段保障用户的 资金安全,其中一项重要的手段是审核。目前, Bitget采用密保和实名认证等手段 来确保用户提现时的安全性,并且对于一些大额提现会进行人工审核,从而避免风 险。

此外,Bitget还采用多重签名技术来保障资金的安全,尽管这个技术不是特别新, 但仍然是目前最为成熟的安全方法之一。

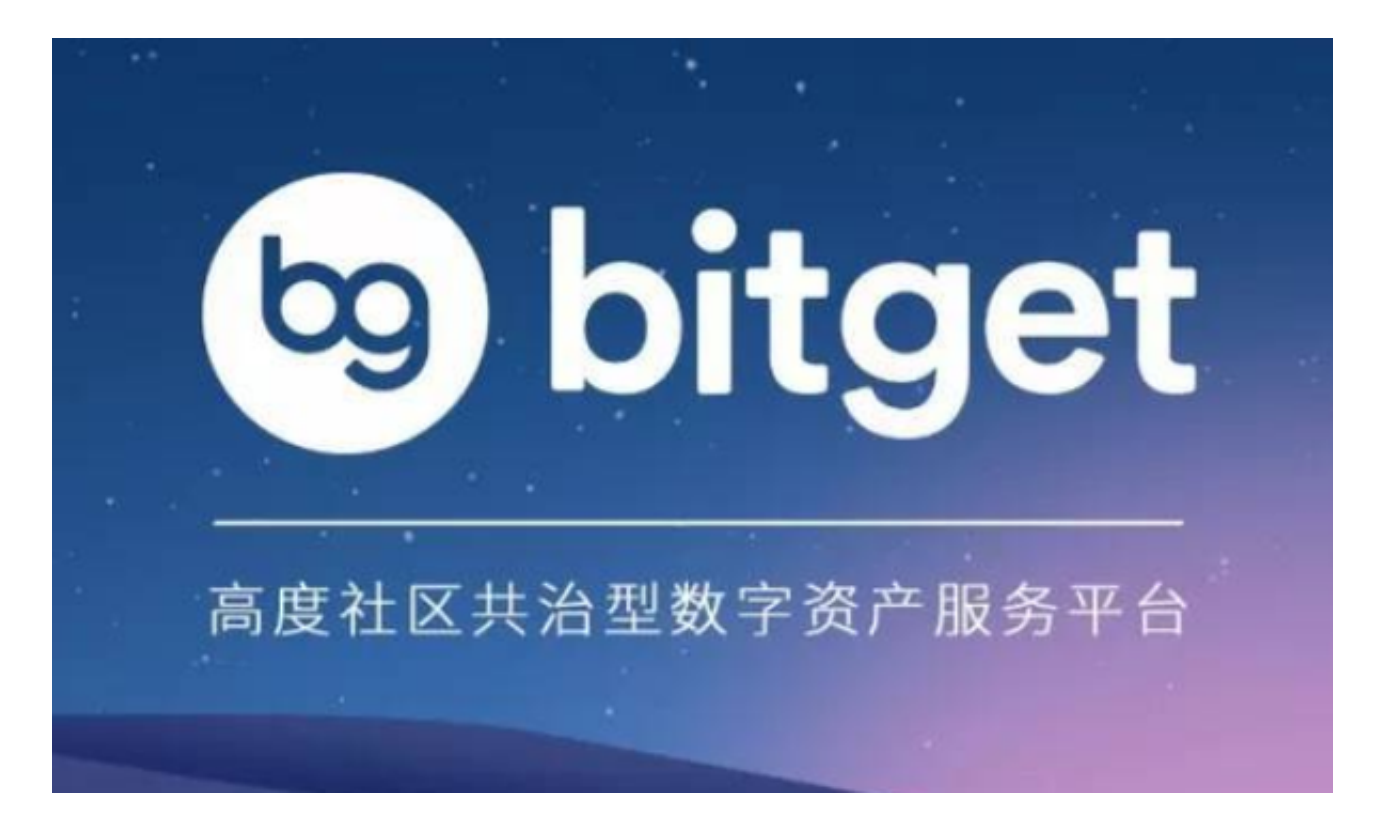

以上便是BG交易所APP下载(新版本v4.1.3)方式,投资者可以按照步骤操作。